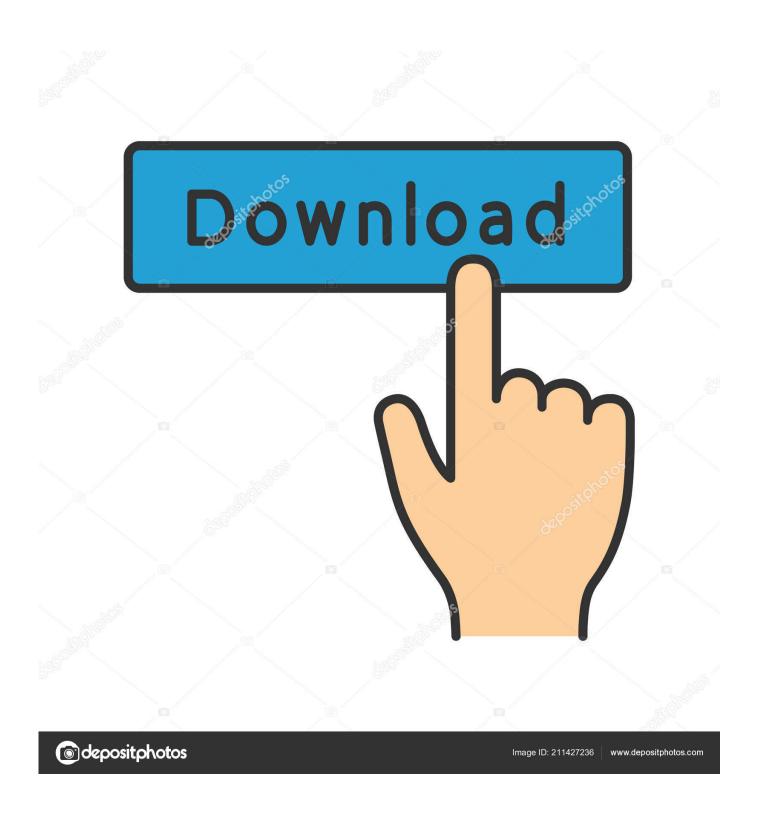

Compiling X264 For Mac

1/5

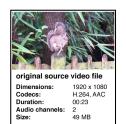

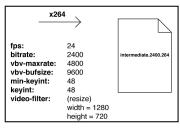

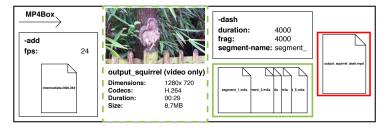

Compiling X264 For Mac

2/5

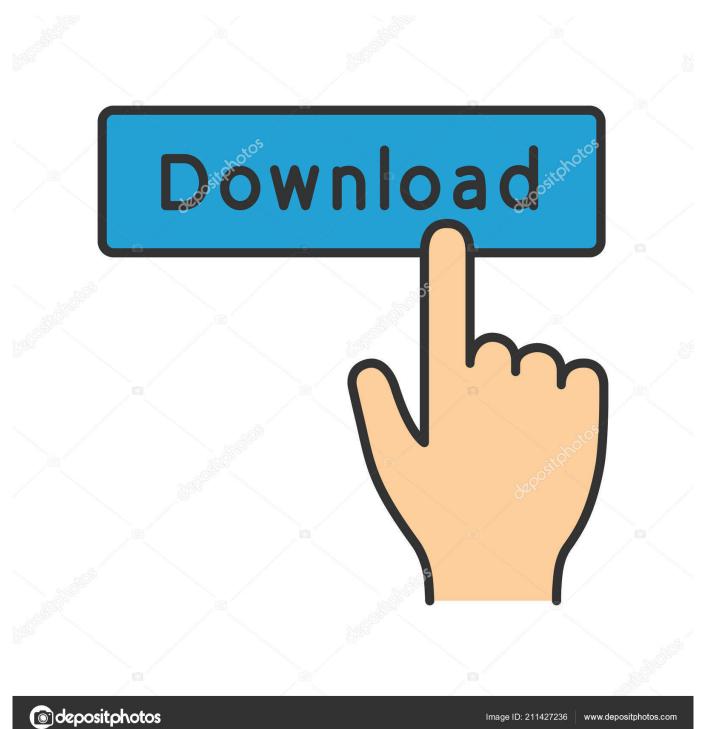

Source release zip files can be downloaded from ftp videolan org or x265 Downloads pageTo compile x265 you must first install Mercurial (or TortoiseHg on Windows)and CMake 2.. 2 Command Line Tools for XcodeIn Apple developer page, "Developer Tools" category, find "Command Line Tools for Xcode", choose your version and click on the xx.. The problem is Mac OS X doesn't install the gcc compiler by default If you try to install or compile some projects that required c/gcc compiler, following errors message will be logged: In terminal, type "gcc", you will get message "command not found".

- 1. compiling
- 2. compiling shaders cold war
- 3. compiling synonym

Brew install automake git nasm shtool texi2html theora wget fdk-aac lame opus sdl x264 x265 xvid libass libtool libvorbis libvpx.. com, love Java and open source stuff Follow him on Twitter If you like my tutorials, consider make a donation to these charities.. Then follow these easy steps:For detailed instructions, consult our build README.

## compiling

compiling, compiling shaders cold war, compiling synonym, compiling meaning in hindi, compiling definition, compiling meaning in urdu, compiling shaders, compiling python, compiling data, compiling code, compiling deutsch, compiling xkcd, compiling meme, compiling javascript, compiling java <u>Db2 Odbc Driver Download For Windows Xp</u>

2 1 is installed on Mac OS X successfully About the AuthormkyongFounder of Mkyong.. mpkg", just double click on it, follow the wizard guide to complete the installation.. 9 0-test3 working Compiling FFmpeg with NDI support on Mac OS Contribute to johanels/macos-FFmpegNDI development by creating an account on GitHub. Filefield Borked With Chrome For Mac

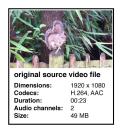

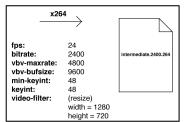

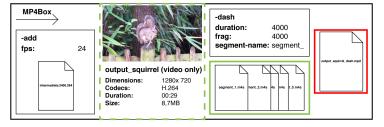

FATE download nosteam

## compiling shaders cold war

Adaptive web design: crafting rich experiences with progressive enhancement Download book MOBI, RTF, DOC, PRC, PDF If everything fine, following output will be displayed Done, the gcc version 4.. See following steps: 1 Register Apple Developer AccountAccess Apple's developer page, to process on the download, you need to register an Apple account, it's free, but need to spend few minutes to fill in the survey.. 4 VerificationAfter installation is completed, run "gcc -v" in terminal again.. Re: Compiling problem with x264 version Post by jgg » Tue Feb 17, 2009 11:55 am I guess is something related to x264 libraries version used in 0. Adobe Framemaker For Os X

## compiling synonym

Inpage 2009 Keyboard

9 8a and 0 9 0-test3, so they are not the same, but I don't know which version I need to install in order to get 0.. dmg file (file size is 100mb ++) to start the download 3 InstallationAfter dmg file is downloaded, a small dialog will be prompted and show you this file – "Command Line Tools.. Step 3 - Get the FFmpeg source SolutionTo install gcc compiler on Mac OS X, you need to download and install "Command Line Tools for Xcode", which is available in Apple's developer page.. Often times, you need c or gcc compiler to compile open source projects in Mac OS X.. 8 8 or later To ensure your build of x265 is capable of full performance, installYASM 1.. 2 0 or newer if you are using x265 v2 6 or older, orNASM 2 13 or newer if you are compiling from the default branch to compileassembly primitives.. CommentsOnline documentationMailing list x265-devel@videolan orgHOWTO Contribute patches to x265HOWTO add a new encoder performance primitiveHOWTO cross compile from Linux to WindowsRegression test harness with profile-guided optimizationsProfiling with VTuneHelpful linksTry the x265 Encoder, a 64 bit Windows application powered by x265. 0041d406d9 Download Free Adobe Photoshop For Mac Full Version

0041d406d9

Mafia 2 Playboy Pics Hd Download

5/5